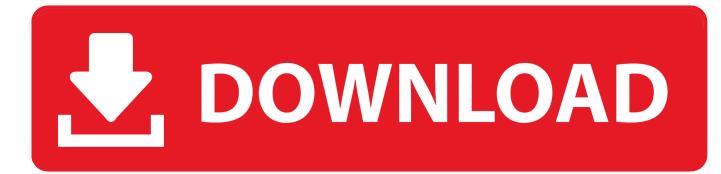

How To Allow And Block Websites From Playing Sounds Automatically In Firefox

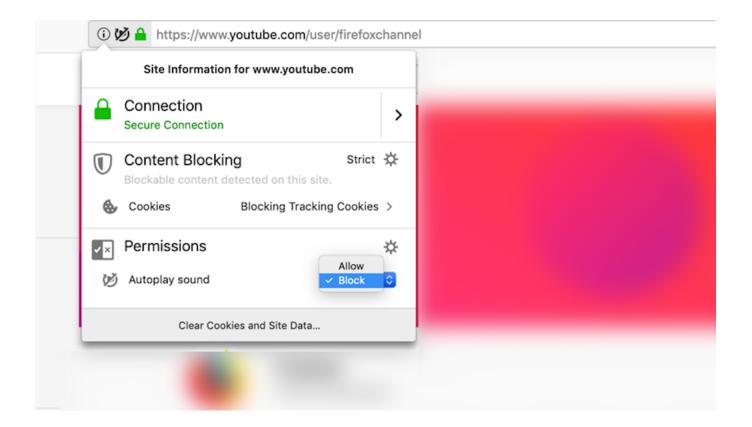

How To Allow And Block Websites From Playing Sounds Automatically In Firefox

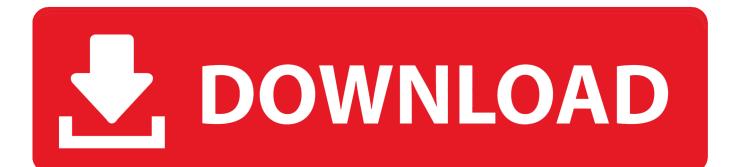

I cannot get videos to stop automatically play. I can get them to not play sound. ... See also Allow or block media autoplay in Firefox. ... is set to not auto-play, that should suffice for both embedded videos and video websites.. To stop websites from playing media automatically with video and Audio in Firefox. 1. Ensure you're using Firefox Nightly 69. 2. Click on Firefox .... The setting can be turned on in Firefox 66 across every website, but you can ... of Firefox lets you block videos that autoplay with sound around the web. ... opening the door to one day allowing you to use Microsoft's biometric .... If you want to restrict/prevent websites from automatically playing video content with sound, following steps will help you in blocking autoplay feature: 1. Open ...... to enable it in the Firefox Options(1) > Privacy & Security(2) > Permissions(3). You can disable the "Block websites from automatically playing sound"(4) option .... Next, scroll down to the section labeled Permissions, and then check the box next to Block Websites From Automatically Playing Sound. Firefox .... Yes, It does that for me too (also Firefox 66.0.3 (64-bit) Linux). I applied the suggestion here: ... Modified to false 3. Modified ... "Block websites from automatically playing sound" setting. Sign in to reply. 5/1/19 .... The update will allow consumers to automatically disable autoplay ... to automatically prevent websites from playing videos and sounds right off .... Firefox started to block autoplaying audio automatically with the release of Firefox ... the "block websites from automatically playing sound" option in the Firefox options. ... Allow Audio and Video — Allows all media to autoplay.. "Added support for Windows Hello on Windows 10, allowing you to use your face, fingerprint, or external security keys for website authentication," .... How To stop websites from playing media automatically with video and Audio in Firefox. Click on Firefox menu > Options > Privacy and Security .... The new version of Firefox has a setting to keep those websites that automatically play sounds (usually ads) from annoying you. Unfortunately that also blocks .... The preference "Block websites from automatically playing sound" defines ... or "block", if the default setting in Firefox allows autoplaying sound.. There are some sites on which users want audible autoplay audio and video to be allowed. When Firefox for Desktop blocks autoplay audio or .... By default, Firefox 66 will not allow websites to play sounds automatically unless the user specifically allows this behavior, and the browser will .... Firefox 67 by default blocks all media with the sound that plays ... To stop websites from playing media automatically with Video and Audio in .... Toggling the Autoplay sound permission to Allow. Users who want to add multiple websites in one go to an "auto-play media with sound ...... and Security > Block websites from automatically playing sound. About:config > media.autoplay.default = 1. About:config >media.autoplay.allow-muted = false.. In addition to blocking auto-play content, the release introduces support ... Firefox 66 will also let sites that people have allowed to access their .... This week, Firefox received an update that adds a new, robust tool for blocking the audio ... to a menu and check the box next to "Block websites from automatically playing sound. ... Click I Accept the Risk on the warning page. 87b4100051

LA RFEBM TE OFRECE 26 PARTIDOS POR STREAMING ESTE FIN DE SEMANA: ESPECTACULAR Fallen World Jurassic survivor Hack Mod Wood and EXP Unlimited Top 7 Anime Based Open-Source Projects iSkysoft Video Converter for Mac 5.7.1 + Crack MacOSX In The News What are Knob Locks Video Thumbnails Maker Platinum 12 Crack The Compact Nokia Lumia 620 — Marko Ahtisaari, Nokia Design Team Microsoft Fires Off Windows 7 End Of Support Warning Apple presenta watchOS 3 @LOCOSDEL136